## **RowClone: Fast and Energy-Efficient In-DRAM Bulk Data Copy and Initialization**

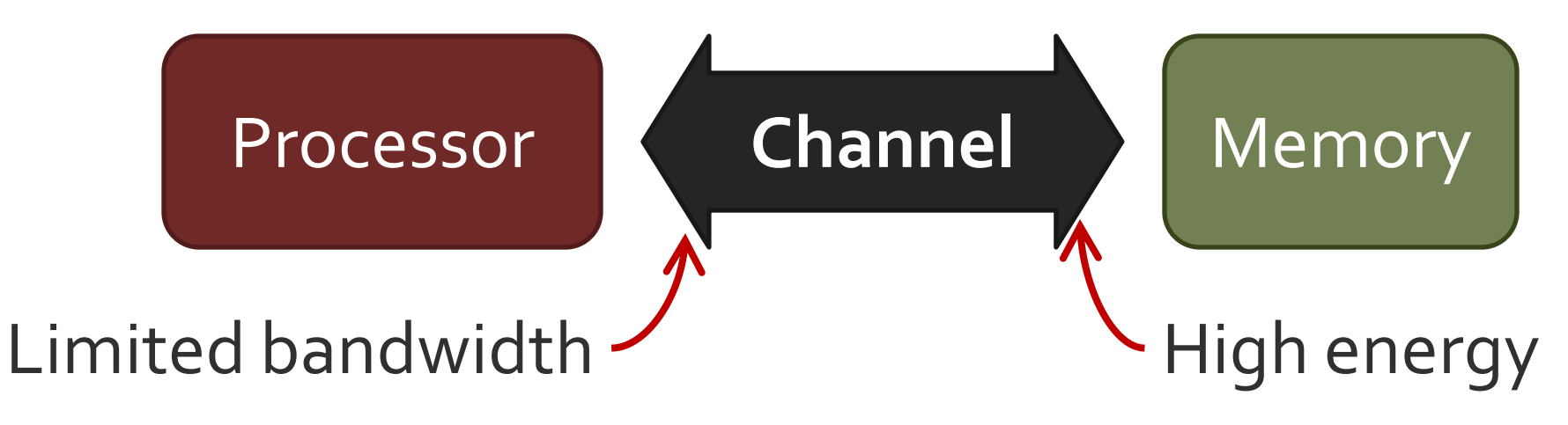

**Carnegie Mellon University Intel Pittsburgh**

# **RowClone: Fast and Energy-Efficient In-DRAM Bulk Data Copy and Initialization**

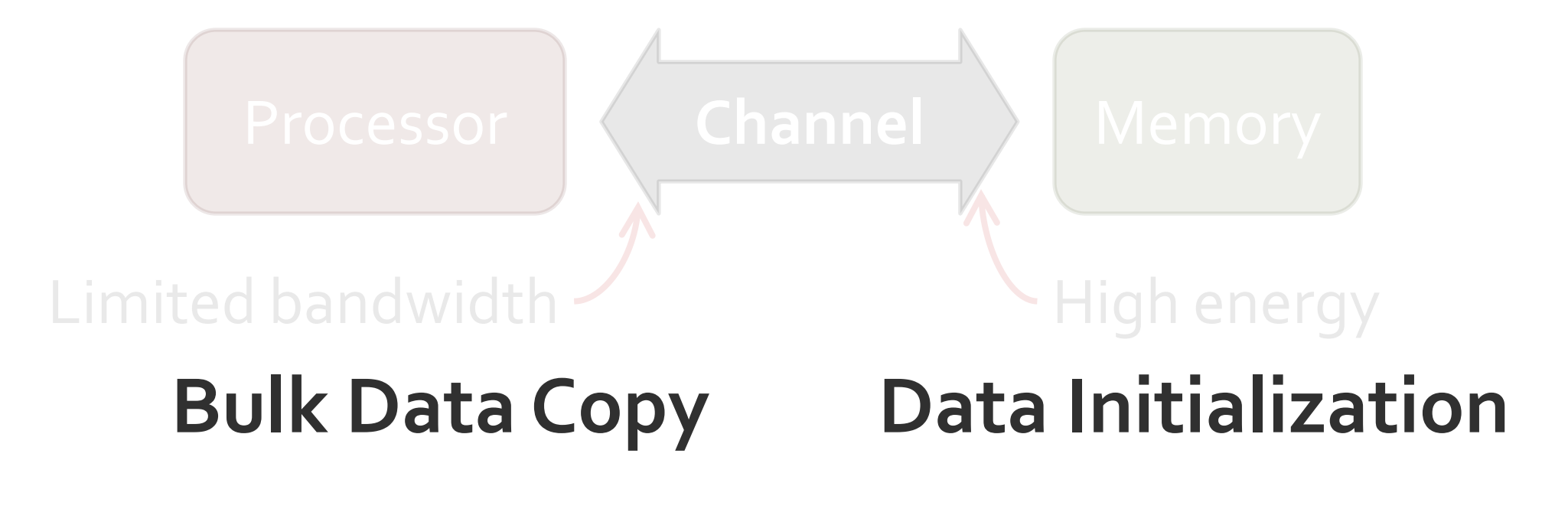

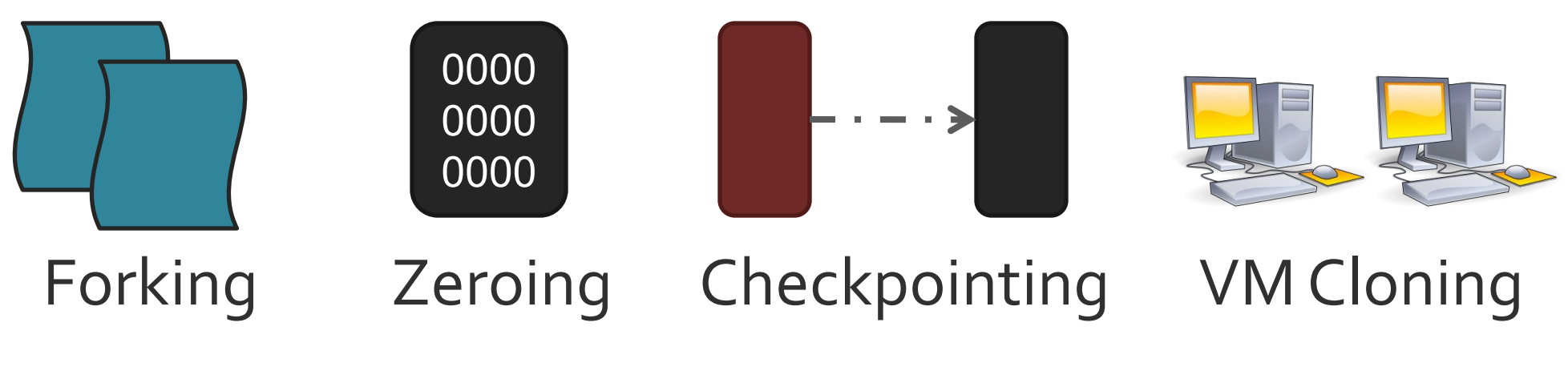

**Carnegie Mellon University Intel Pittsburgh**

# **RowClone: Fast and Energy-Efficient In-DRAM Bulk Data Copy and Initialization**

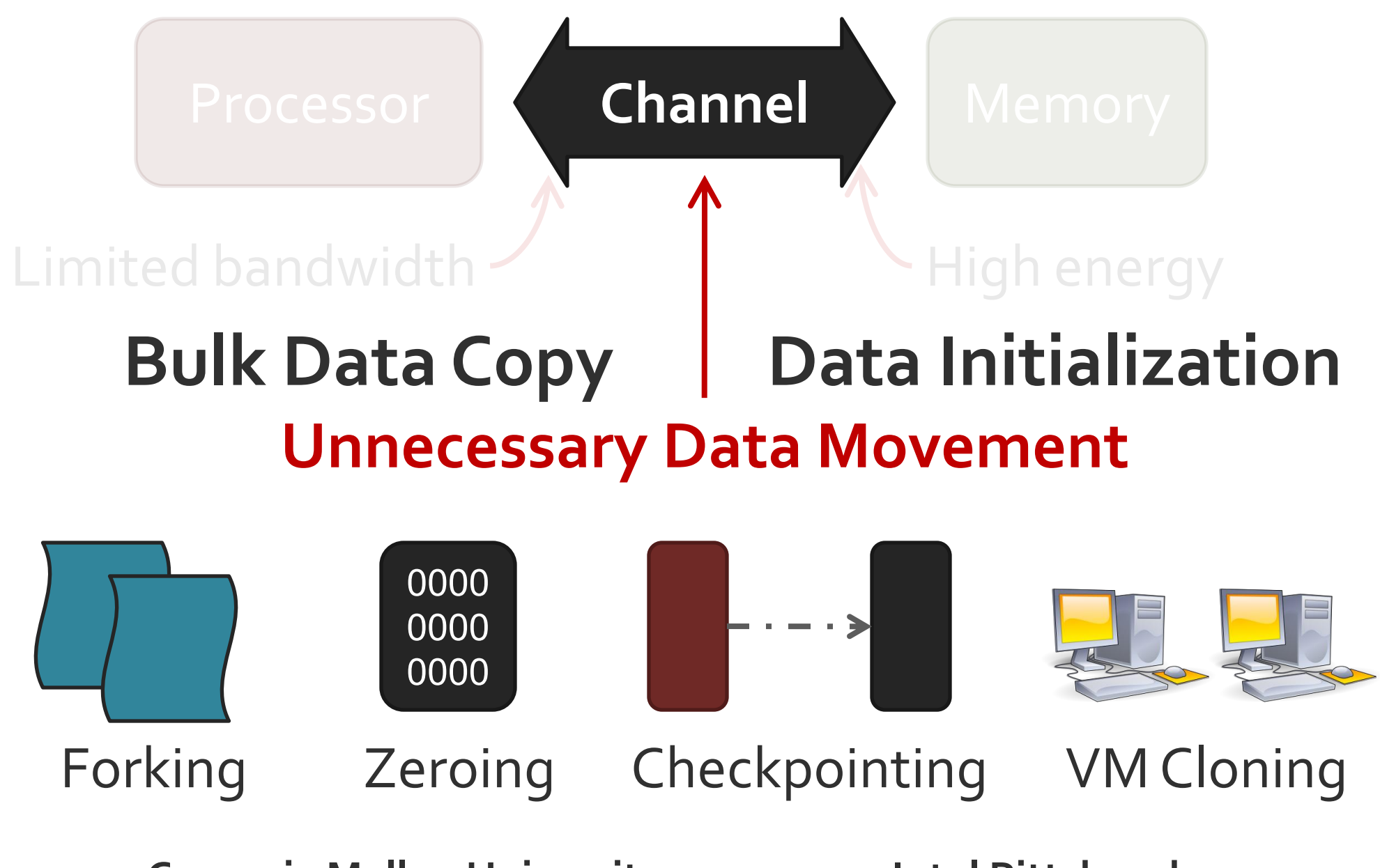

**Carnegie Mellon University Intel Pittsburgh**

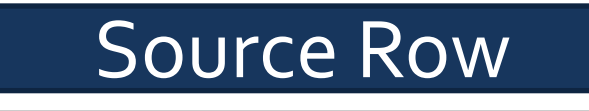

Destination Row

#### Row Buffer

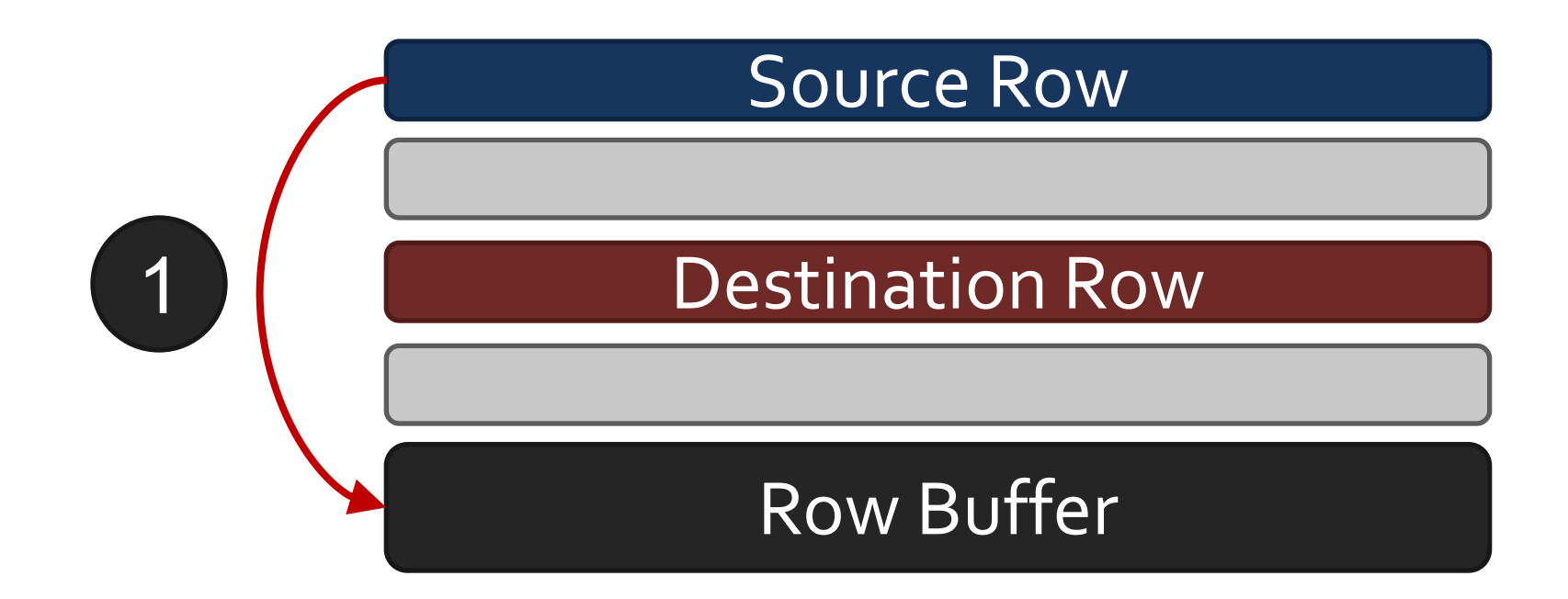

#### **Copy from source row to row buffer**

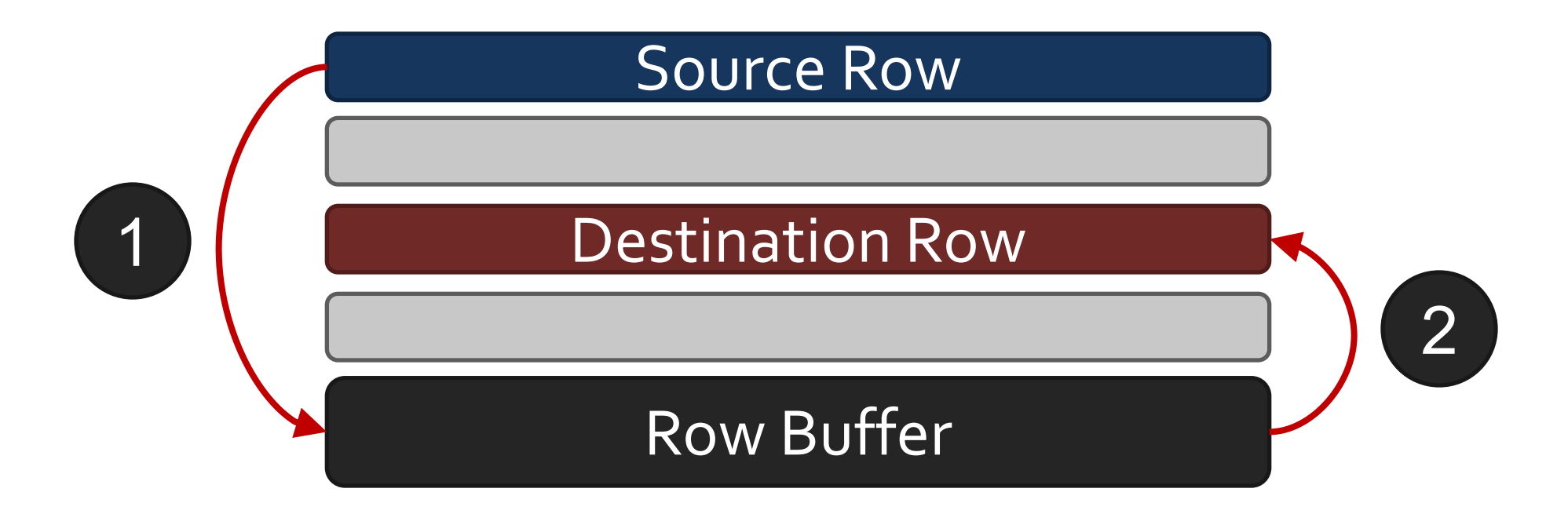

**Copy from source row to row buffer** **Copy from row buffer to destination row**

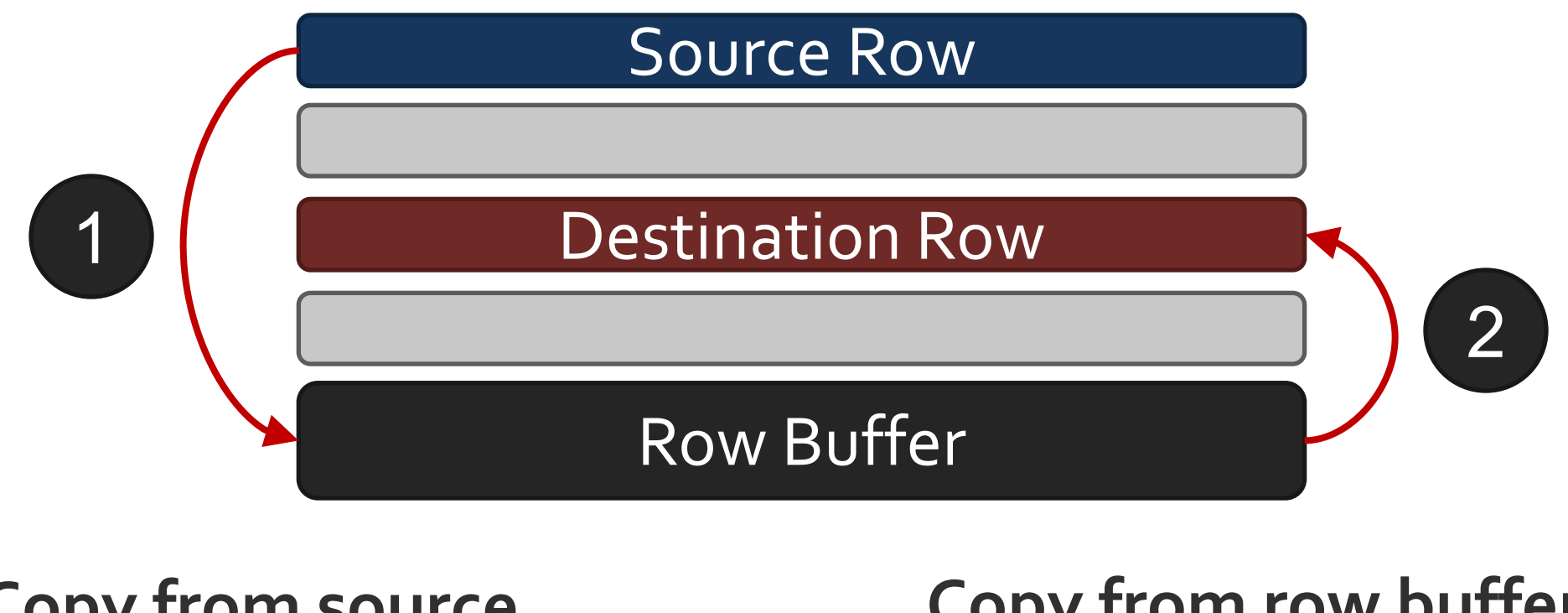

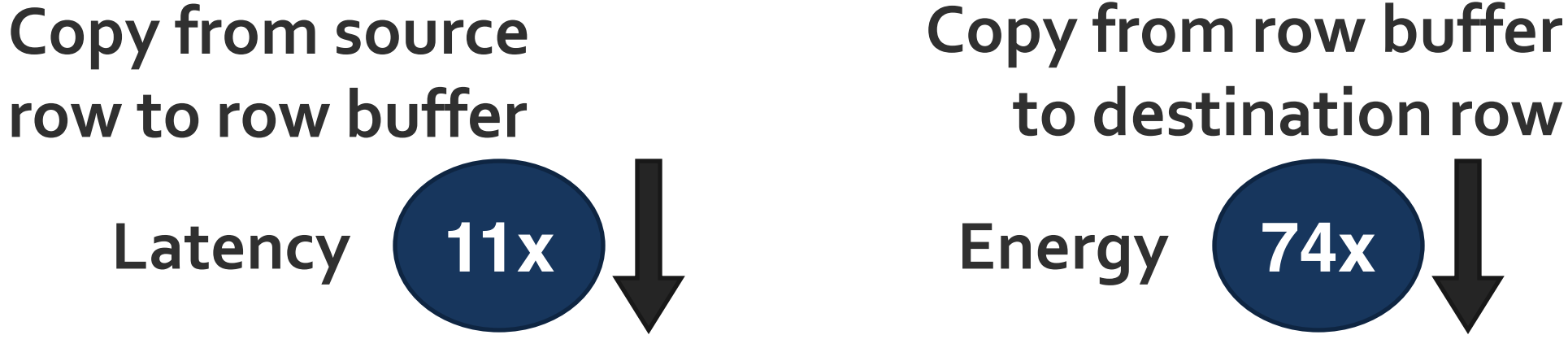

Very few changes to DRAM (0.01% increase in die area)

- End-to-end system design to exploit DRAM substrate
- Several applications that benefit from RowClone

- End-to-end system design to exploit DRAM substrate
- Several applications that benefit from RowClone

### **8-Core System**

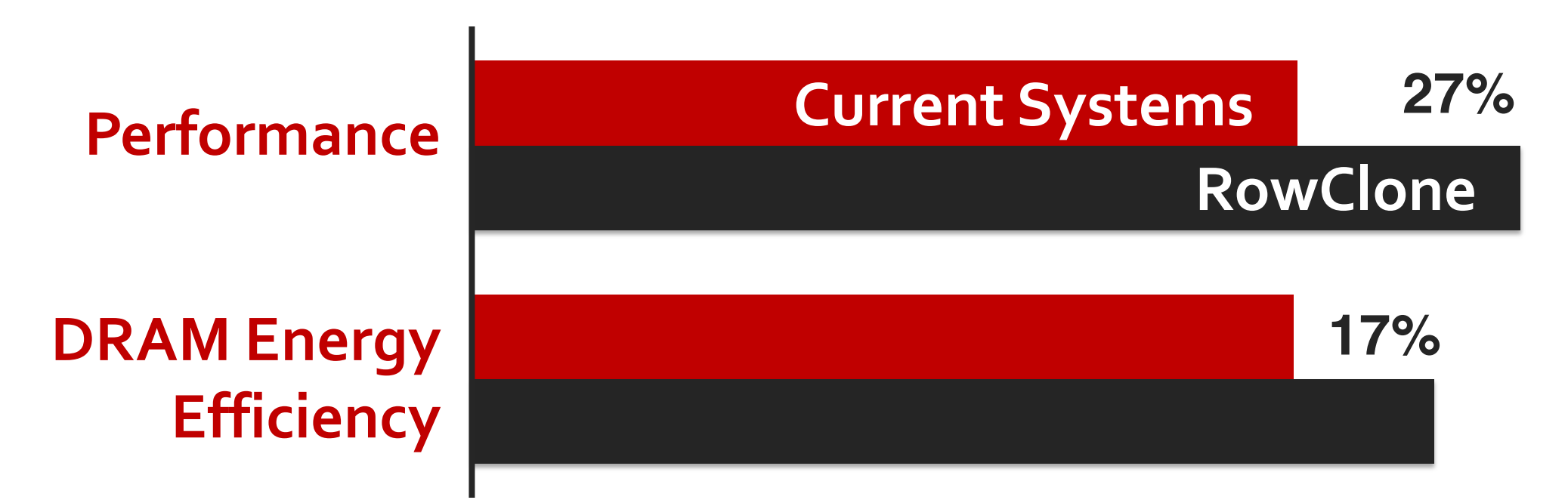